## Adding Services to an Appointment

## Adding Services to an Appointment

- Are there data points you would like to track, but you don't want them to appear as appointment reason for student?
- Send any additional services you would like to add to your location to <a href="Maintenance">Navigate@baylor.edu</a>.
- These services will be available for you to add to any appointment summary you create:

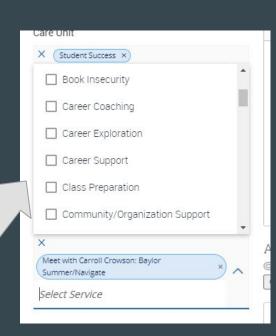